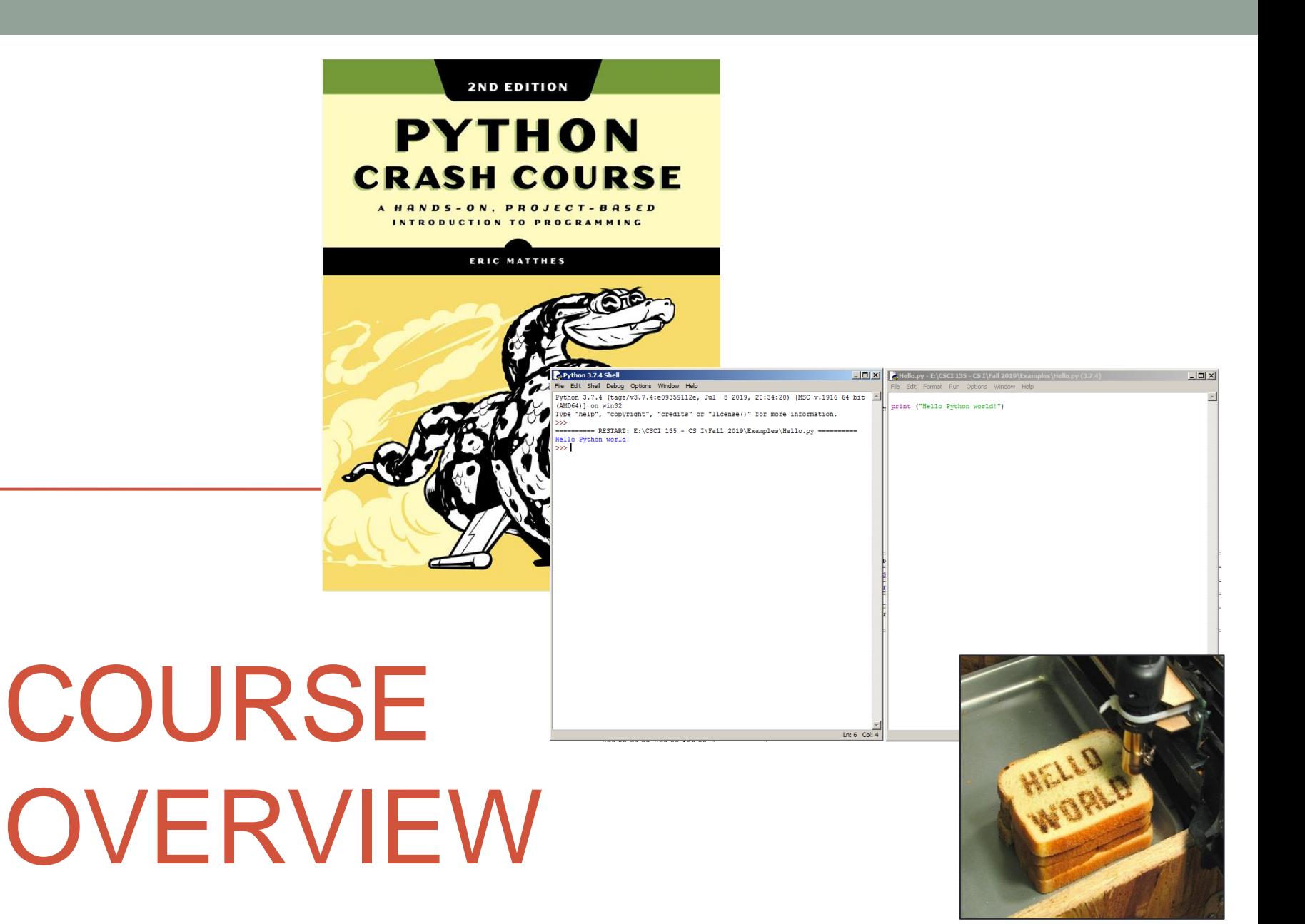

[http://www.flickr.com/photos/oska](http://www.flickr.com/photos/oskay/472097903/) [y/472097903/](http://www.flickr.com/photos/oskay/472097903/)

# **Outline**

- Website Mechanics
- Topics and Schedule
- Lab Assignments
- Exams
- Resources
- Syllabus
- Accessing Moodle
- Getting Help
- How to Ace the Class
- Classroom Courtesy
- Installing Python/Idle

### Website Mechanics

[http://katie.mtech.edu/classes/csci135](http://cs.mtech.edu/classes/csci135)

Moodle for grades and submitting programs.

## Topics and Schedule

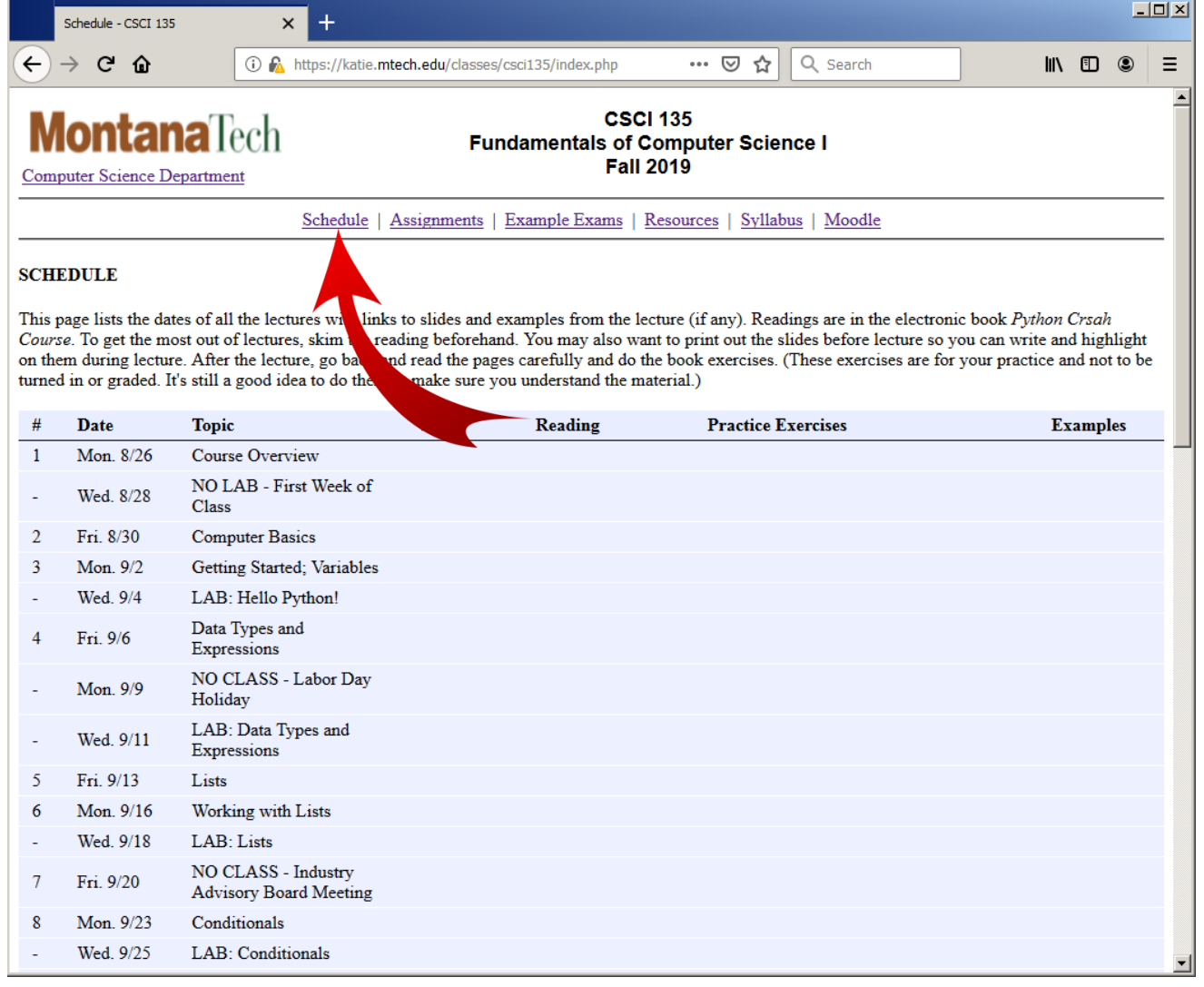

# Lab Assignments

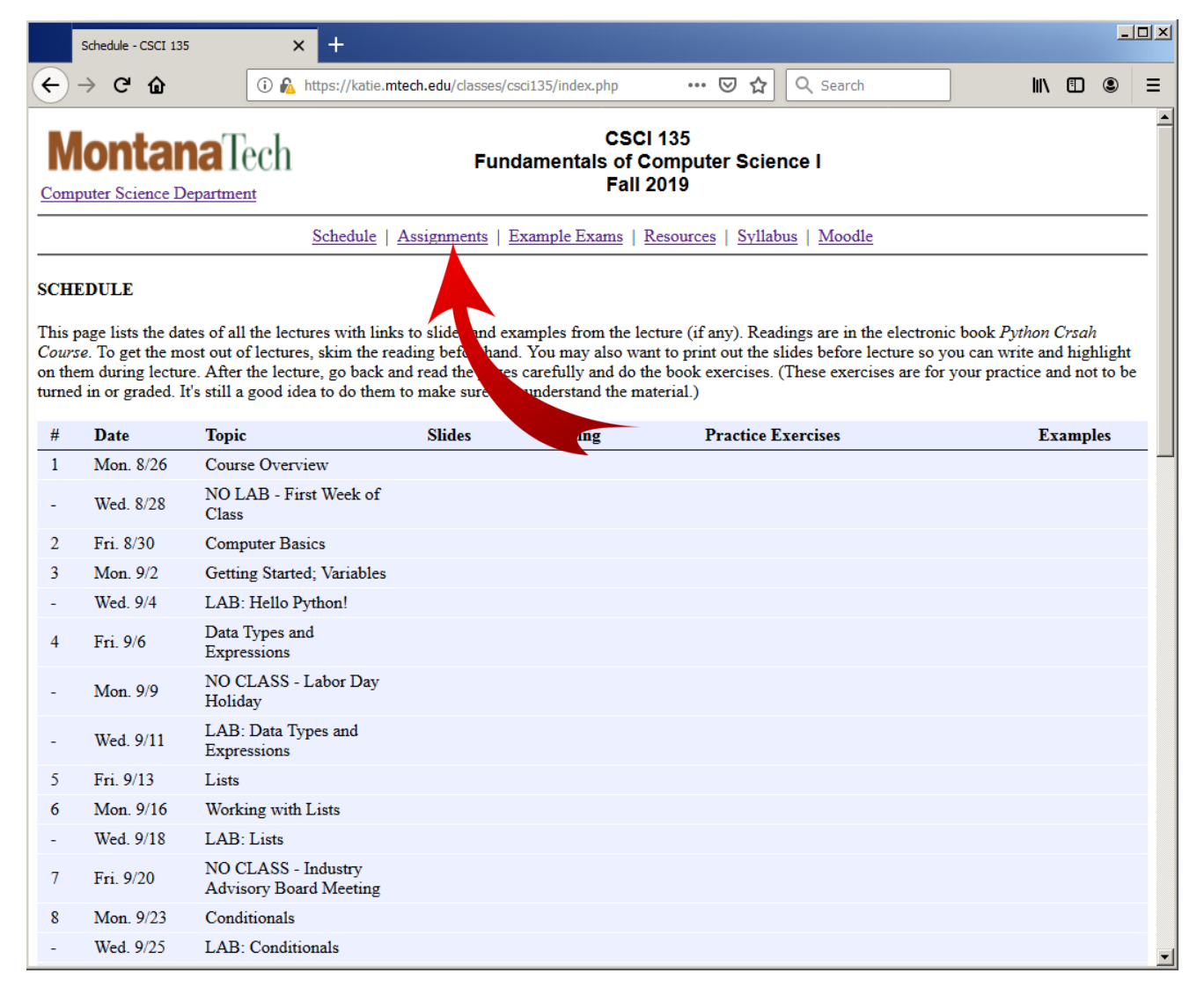

#### Exams

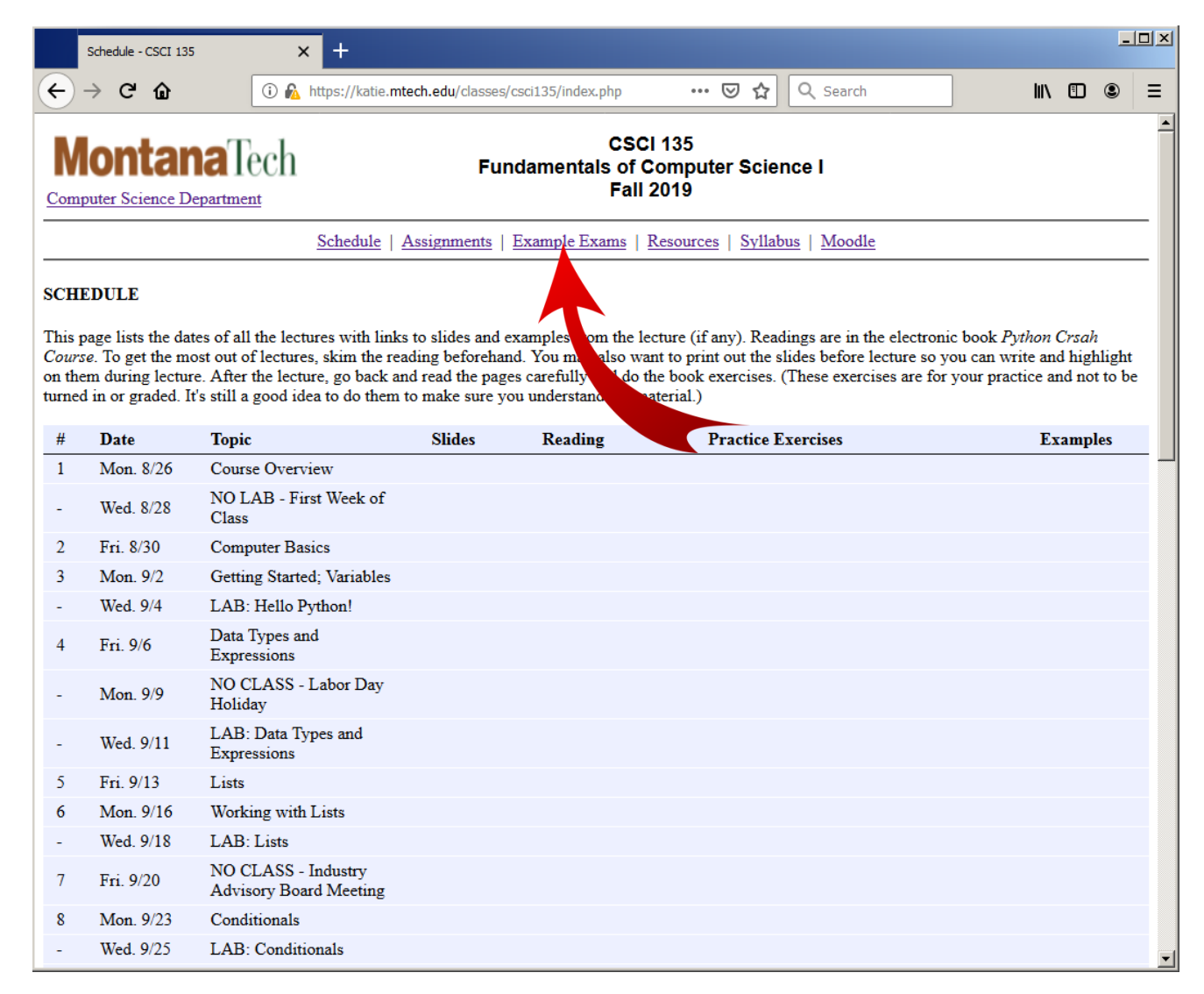

#### **Resources**

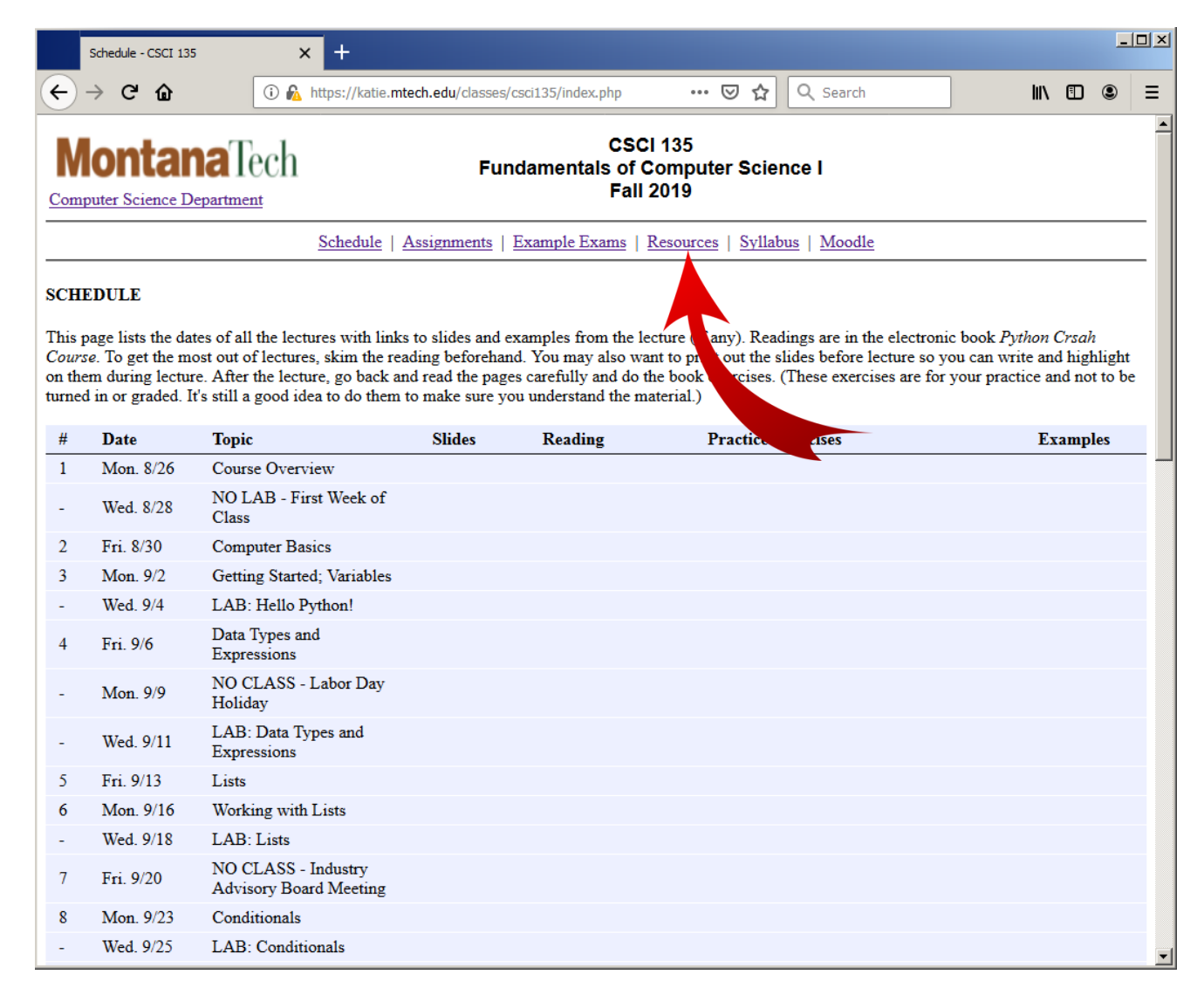

# **Syllabus**

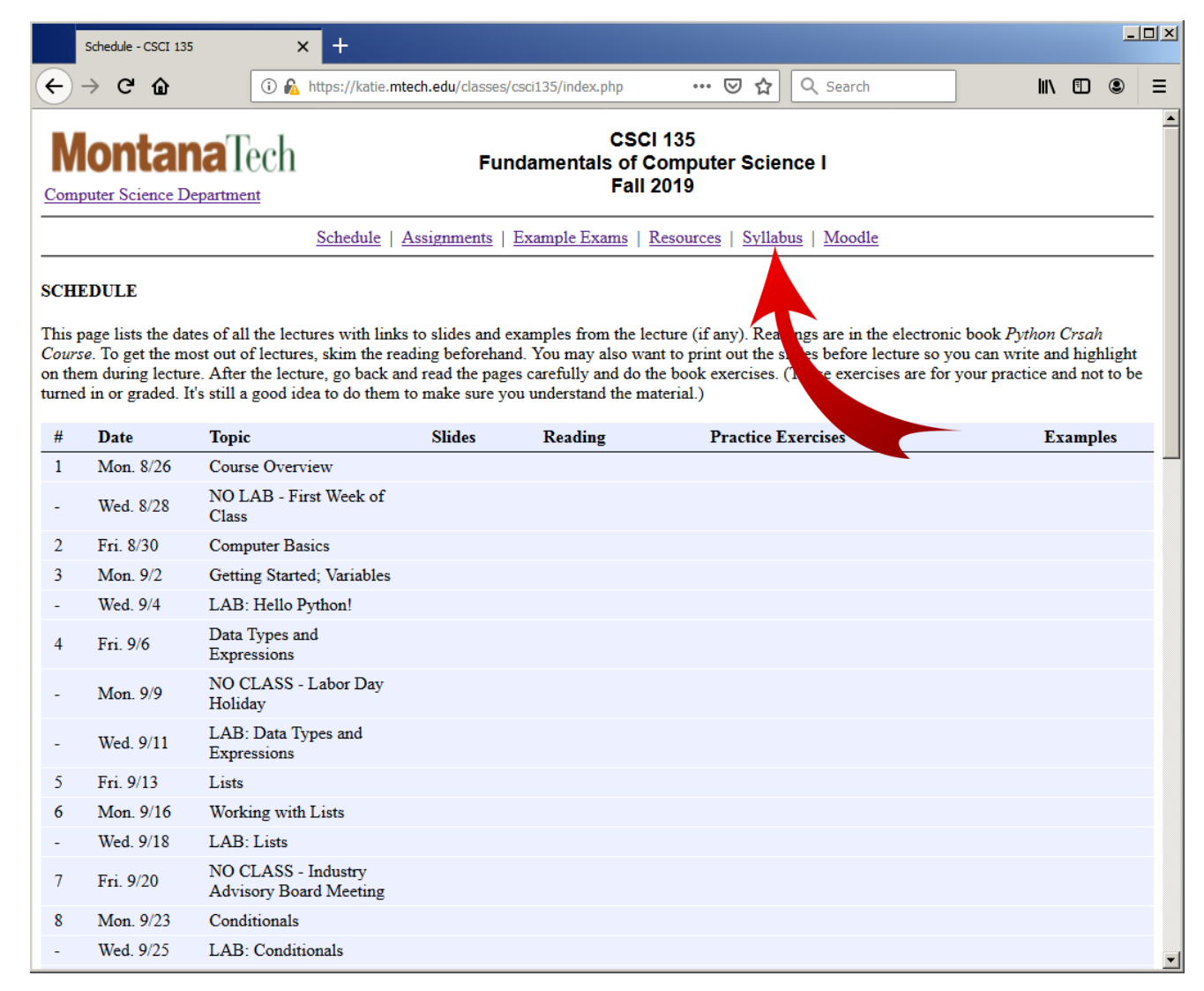

# **Syllabus**

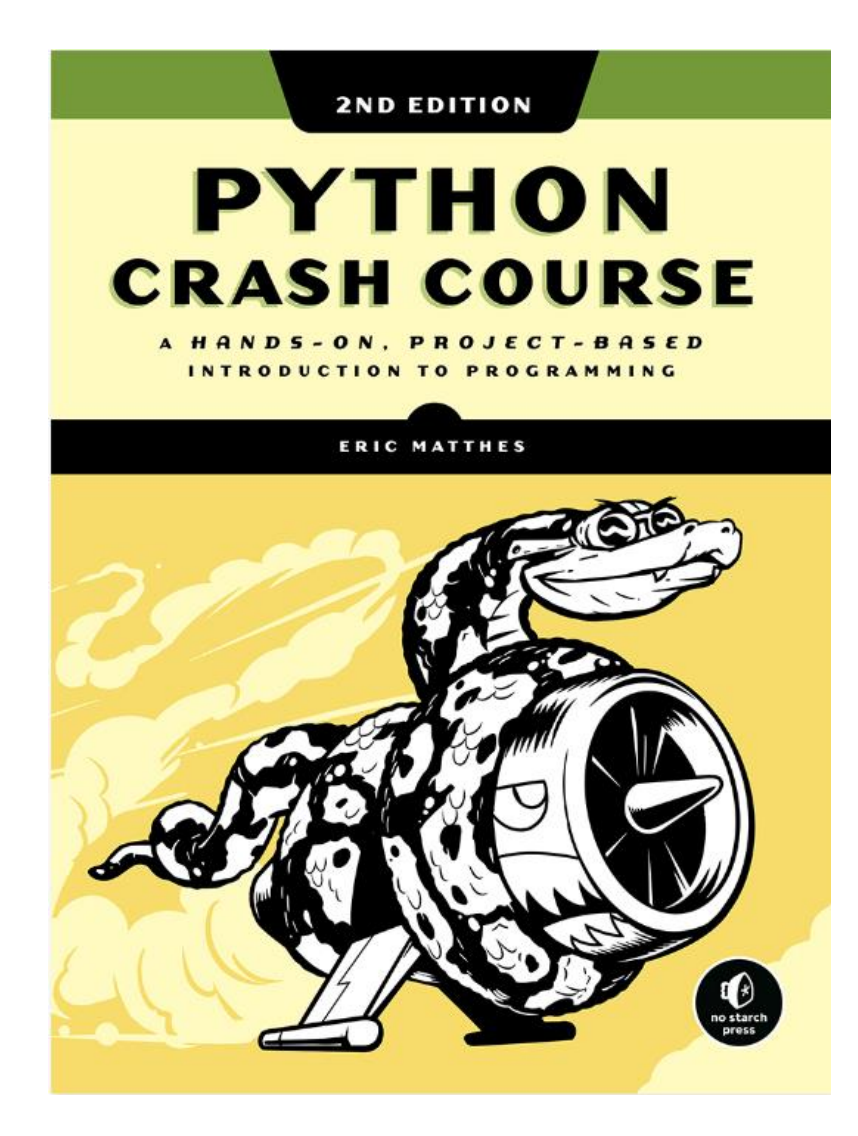

### **Moodle**

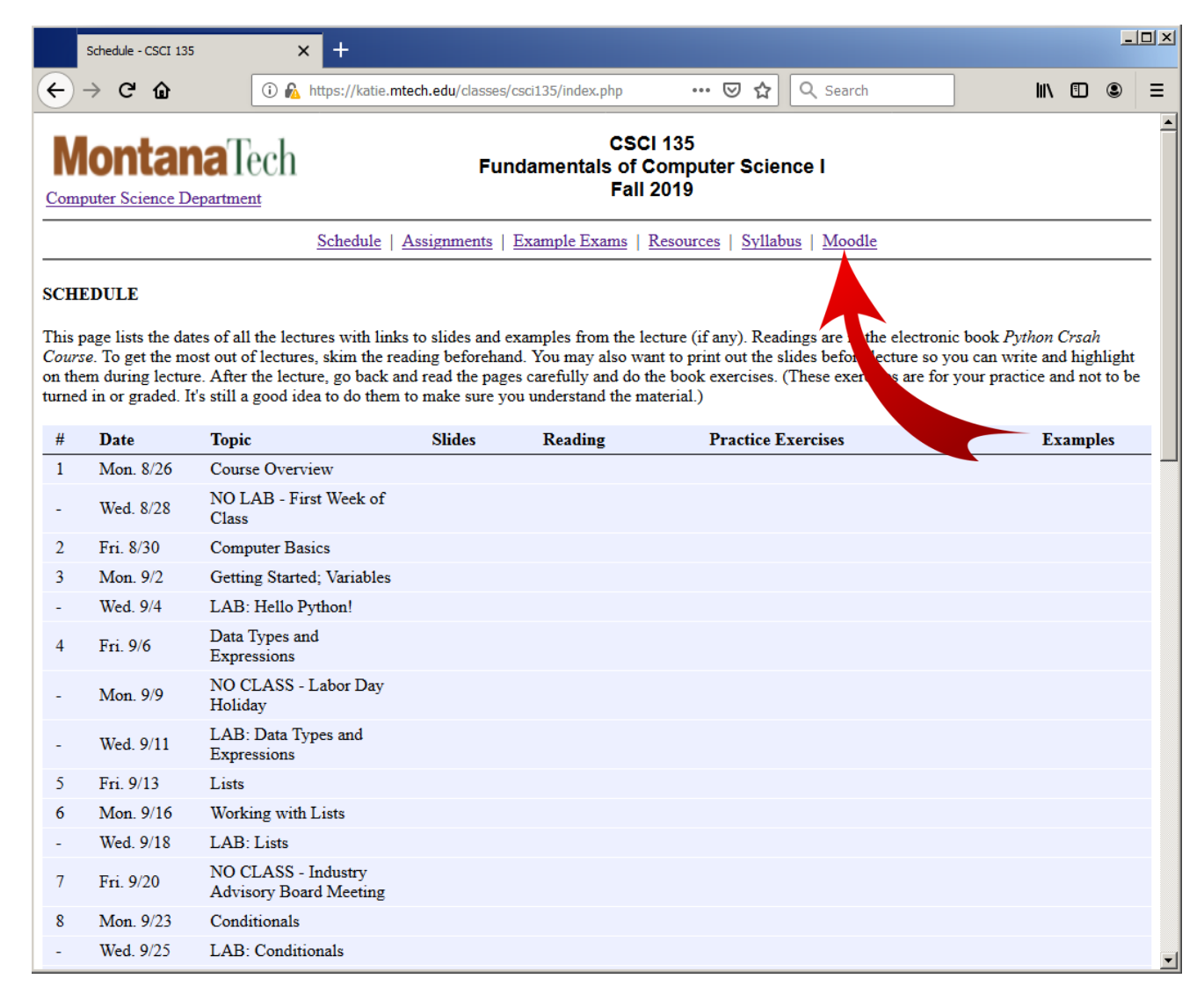

# Getting Help

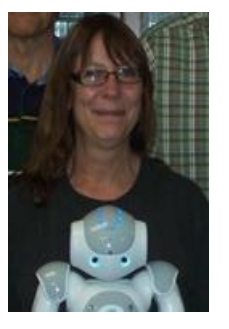

**Michele Van Dyne Museum 204B [mvandyne@mtech.edu](mailto:mvandyne@mtech.edu) Office hours: Mon. 2-3 Wed., Fri., 1-2**

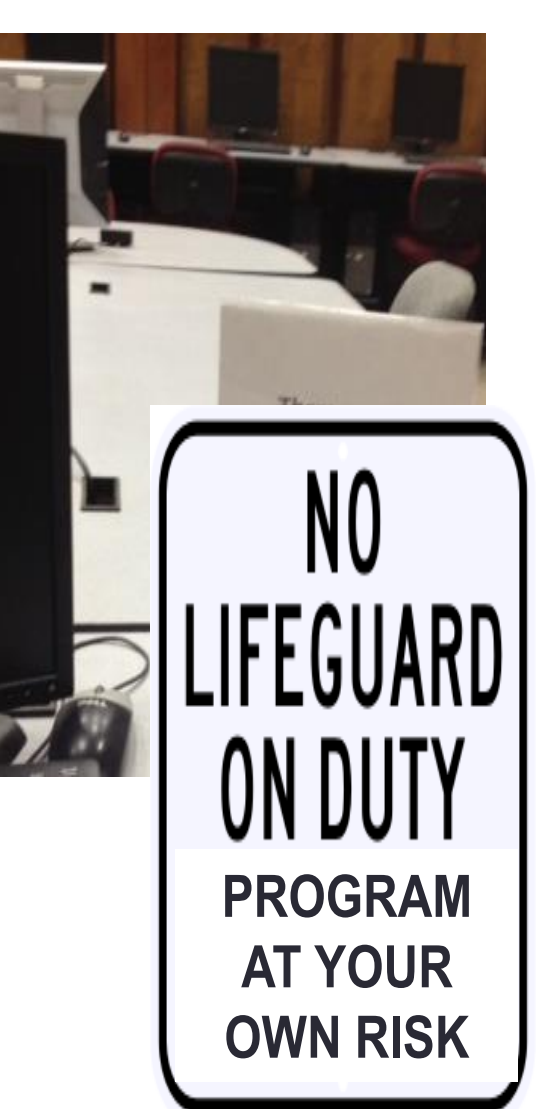

We will have teaching assistants:

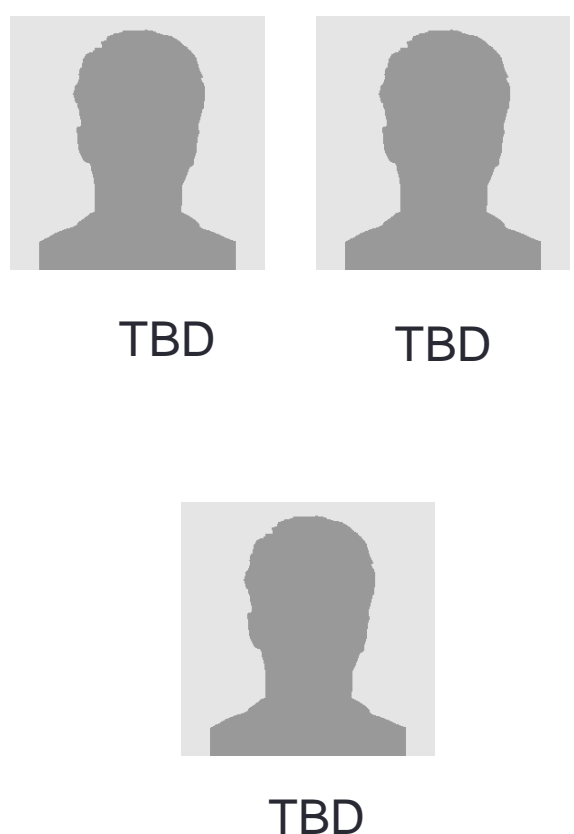

# How to Ace This Class

- Come to lecture
- Do the in-class extra credit assignments
- Complete all the labs
	- Even if they are not complete, turn them in partial credit helps
	- Save your code on a USB drive or cloud drive or email it to yourself there's no guarantee you will get the same computer next time, and files can disappear
- Experiment!
	- Try the code examples in the book, download the posted examples for class and change them, see what happens
- If you have a question in class ask!
	- There will be some students in class that have programmed before, but most have not. If you have a question, it's likely that others do also
	- And sometimes... I may not explain something clearly tell me!
- If you have a question outside of class
	- Talk to the lab tutors in the Museum Computer Lab
	- Email me
- Don't copy code… from someone else or from the internet

# A Word About Courtesy…

- Please don't socialize during class
	- It's fun to chat with friends, but once class starts, please limit conversations to class material – if you are chatting, it's hard for others around you to hear the lecture
- Mute your phone
	- Every time I mention this, I'm the first one to break the rule and my phone rings… still, try to keep the devices muted…
- Entering / leaving during lecture
	- It happens sometimes it's unavoidable. But try not to disrupt class as much as possible

#### •**Thanks!!**

# **Summary**

- Website Mechanics
- Topics and Schedule
- Lab Assignments
- Exams
- Resources
- Syllabus
- Accessing Moodle
- Getting Help
- How to Ace the Class
- Classroom Courtesy
- Installing Python/Idle

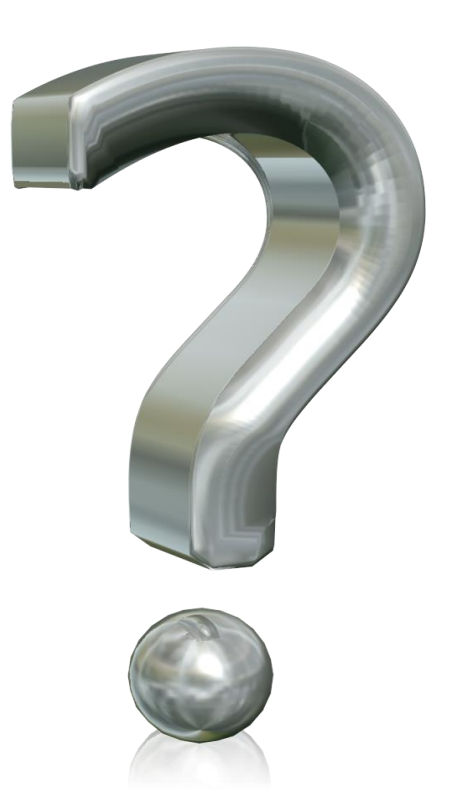